Муниципальное бюджетное общеобразовательное учреждение «Школа №83» городского округа Самара

PACCMOTPEHA СОГЛАСОВАНО **УТВЕРЖДЕНА** и рекомендована к утверждению Заместитель директора приказом на заседании методического по УВР от «З/» августа 20/8 г. объединения  $N_{2}$  1/1 lar Протокол от Директор МБОУ Школа №83  $\mathcal{O}/\mathcal{N}$ августа 20/ $\mathcal{E}$ г. г.о. Самара My asrycra 20 or.  $N_2$  / mepha Председатель **H.B.** Созинова методического объединения ru 1A.B. Roceansceller

Рабочая программа учебного курса (Новая редакция)

для 10-11 класса

udemund

Составили: infectoroba Q.B

Самара, 2018 год

## **УМК:**

**- Программа для ОУ. Информатика. Программа для образовательных учреждений 10-11 классы. Уринович Н.Д., 2-е издание, исправленное и дополненное. М.: Бином. Лаборатория знаний, 2009 г.** 

**- Учебники: Угринович Н.Д. Информатика и ИКТ: учебник для 10 класса/ Н.Д. Угринович. - -е изд. - М.: БИНОМ. Лаборатория знаний, 2015 г.**

# **ПОЯСНИТЕЛЬНАЯ ЗАПИСКА**

Рабочая программа разработана на основе следующих нормативно – правовых документов:

- Федерального закона «Об образовании в Российской Федерации» (статья 11, 12, 28), от 29 декабря 2012 г. N 273-ФЗ , вступил в силу с 01.09.2013г.

- Постановление Главного государственного санитарного врача Российской Федерации от 29 декабря 2010 г. N 189 г. Москва "Об утверждении СанПиН 2.4.2.2821-10 "Санитарно-эпидемиологических требований к условиям и организации обучения в общеобразовательных учреждениях". Зарегистрировано в Минюсте РФ 3 марта 2011 г.

- Концепция духовно – нравственного развития и воспитания личности гражданина России;

- Требования к оснащению образовательного процесса в соответствии с содержательным наполнением учебных предметов федерального компонента государственного образовательного стандарта (Приказ Минобрнауки России от 04.10.2010 г. №986 г. Москва);

- Приказ Министерства образования и науки Российской Федерации от 31 марта 2014 г. № 253 «Об утверждении федеральных перечней учебников, рекомендованных к использованию при реализации имеющих государственную аккредитацию образовательных программ начального общего, основного общего, среднего общего образования».

- Приказ Министерства образования и науки Российской Федерации от 26 января 2016 г. № 38 «О внесении изменений в федеральный перечень учебников, рекомендованных к использованию при реализации имеющих государственную аккредитацию образовательных программ начального общего, основного общего, среднего общего образования утвержденный приказом Министерства образования и науки Российской Федерации от 31 марта 2014 г. № 253»

- Приказ Минобрнауки РФ от 21 апреля 2016 г. № 459 «О внесении изменений в федеральный перечень учебников, рекомендованных к использованию при реализации имеющих государственную аккредитацию образовательных программ начального общего, основного общего, среднего общего образования утвержденный приказом Министерства образования и науки Российской Федерации от 31 марта 2014 г. № 253»

- Приказ Минобрнауки РФ от 28 декабря 2015 г. № 1529 «О внесении изменений в федеральный перечень учебников, рекомендованных к использованию при реализации имеющих государственную аккредитацию образовательных программ начального общего, основного общего, среднего общего образования утвержденный приказом Министерства образования и науки Российской Федерации от 31 марта 2014 г. № 253»

- Приказ Минобрнауки РФ от 08 июня 2015 г. № 576 «О внесении изменений в федеральный перечень учебников, рекомендованных к использованию при реализации имеющих государственную аккредитацию образовательных программ начального общего, основного общего, среднего общего образования утвержденный приказом Министерства образования и науки Российской Федерации от 31 марта 2014 г. № 253»

- Приказ Минобрнауки РФ от 29 декабря 2016 г. № 1677 «О внесении изменений в федеральный перечень учебников, рекомендованных к использованию при реализации имеющих государственную аккредитацию образовательных программ начального общего, основного общего, среднего общего образования утвержденный приказом Министерства образования и науки Российской Федерации от 31 марта 2014 г. № 253»

- Приказ Минобрнауки РФ от 08 июня 2017 г. № 535 «О внесении изменений в федеральный перечень учебников, рекомендованных к использованию при реализации имеющих государственную аккредитацию образовательных программ начального общего, основного общего, среднего общего образования утвержденный приказом Министерства образования и науки Российской Федерации от 31 марта 2014 г. № 253»

- Приказ Минобрнауки РФ от 20 июня 2017 г. № 581 «О внесении изменений в федеральный перечень учебников, рекомендованных к использованию при реализации имеющих государственную аккредитацию образовательных программ начального общего, основного общего, среднего общего образования утвержденный приказом Министерства образования и науки Российской Федерации от 31 марта 2014 г. № 253»

- Приказ Минобрнауки РФ от 05 июля 2017 г. № 629 «О внесении изменений в федеральный перечень учебников, рекомендованных к использованию при реализации имеющих государственную аккредитацию образовательных программ начального общего, основного общего, среднего общего образования утвержденный приказом Министерства образования и науки Российской Федерации от 31 марта 2014 г. № 253»

Рабочая программа составлена на основе примерной программы ( полного) общего образования (профильный уровень) с учетом требований федерального компонента Государственного образовательного стандарта (полного) общего образования по информатике Программа для ОУ. Информатика. Программа для образовательных учреждений 10-11 классы. Уринович Н.Д., 2-е издание, исправленное и дополненное. М.: Бином. Лаборатория знаний, 2009 г.

Учебники: Угринович Н.Д. Информатика и ИКТ: учебник для 10 класса/ Н.Д. Угринович. - -е изд. - М.: БИНОМ. Лаборатория знаний, 2015 г.

Приоритетными объектами изучения информатики в старшей школе являются *информационные системы*, преимущественно автоматизированные информационные системы, *связанные с информационными процессами,* и *информационные технологии*, рассматриваемые с позиций системного подхода.

Данная рабочая программа рассчитана на учащихся, освоивших базовый курс информатики и ИКТ в основной школе.

#### **Цели программы:**

 освоение системы базовых знаний, отражающих вклад информатики в формирование современной научной картины мира, роль информационных процессов в обществе, биологических и технических системах;

 овладение умениями применять, анализировать, преобразовывать информационные модели реальных объектов и процессов, используя при этом информационные и коммуникационные технологии (ИКТ), в том числе при изучении других школьных дисциплин;

 развитие познавательных интересов, интеллектуальных и творческих способностей путем освоения и использования методов информатики и средств ИКТ при изучении различных учебных предметов;

 воспитание ответственного отношения к соблюдению этических и правовых норм информационной деятельности;

 приобретение опыта использования информационных технологий в индивидуальной и коллективной учебной и познавательной, в том числе проектной деятельности.

Основная **задача** базового уровня старшей школы состоит в изучении *общих закономерностей функционирования, создания* и *применения* информационных систем, преимущественно автоматизированных. С точки зрения *содержания* это позволяет развить основы системного видения мира, расширить возможности информационного моделирования, обеспечив тем самым значительное расширение и углубление межпредметных связей информатики с другими дисциплинами. С точки зрения *деятельности*, это дает возможность сформировать методологию использования основных автоматизированных *информационных систем в решении конкретных задач,* связанных с анализом и представлением основных информационных процессов.

Преподавание курса ориентировано на использование учебного и программно-методического комплекса, в который входят:

- Информатика и ИКТ. 8-11 классы: методическое пособие / Н.Д. Угринович. – М.: БИНОМ. Лаборатория знаний, 2014;
- $\checkmark$  Информатика. [Программа для образовательных учреждений](http://metodist.lbz.ru/iumk/informatics/files/ugrinovich-10-11-bu-met.pdf) 10-[11 класс / Н.Д. Угринович и др..](http://metodist.lbz.ru/iumk/informatics/files/ugrinovich-10-11-bu-met.pdf),2-е издание переработанное, М.: БИНОМ. Лаборатория знаний, 2015
- Угринович Н.Д. Информатика и ИКТ. Базовый уровень: учебник для 10 класса. – М.:БИНОМ. Лаборатория знаний, 2015;
- Угринович Н.Д. Информатика и ИКТ. Базовый уровень: учебник для 11 класса. – М.:БИНОМ. Лаборатория знаний, 2015;
- Комплект цифровых образовательных ресурсов.

**Программа рассчитана на** 68часов (34 часа в 10 классе и 34 часа в 11 классе).

# **Программой предусмотрено проведение:**

• практических работ – 26 (в 10 классе), 17 (в 11 классе);

# **Формы организации учебного процесса**

Главная форма- коллективная (лекция, беседа, рассказ, конференция) Также используется индивидуальная форма работы, парная и групповая.

Авторское содержание в рабочей программе представлено без изменения, так как учебно-методический комплект является мультисистемным и практические работы могут выполняться как в операционной системе Windows, так и в операционной системе Linux.

### Требования к подготовке учащихся в области информатики и ИКТ

#### 10 класс

В результате изучения информатики и ИКТ на базовом уровне ученик  $\partial$ олжен $\cdot$ 

#### знать/понимать

- понятия: информация, информатика;
- виды информационных процессов; примеры источников и приемников информации:
- единицы измерения количества информации, скорости передачи информации и соотношения между ними;
- сущность алфавитного подхода к измерению информации
- назначение и функции используемых информационных и коммуникационных технологий;
- представление числовой, текстовой, графической, звуковой информации в компьютере;
- понятия: компьютерная сеть, глобальная сеть, электронная почта, чат, форум, www, Web-страница, Web-сервер, Web-сайт, URL-адрес, НТТР-протокол, поисковая система, геоинформационная система;
- назначение коммуникационных и информационных служб Интернета;

#### уметь

- решать задачи на измерение информации, заключенной в тексте, с позиций алфавитного подхода, рассчитывать объем информации, передаваемой по каналам связи, при известной скорости передачи;
- выполнять пересчет количества информации и скорости передачи информации в разные единицы;
- представлять числовую информацию в двоичной системе счисления, производить арифметические действия над числами в двоичной системе счисления;
- создавать информационные объекты, в том числе: компьютерные презентации на основе шаблонов, текстовые документы с форматированием данных, электронные таблица, графические объекты, простейшие Web-страницы;
- искать информацию с применением правил поиска (построения запросов) в компьютерных сетях, некомпьютерных источниках информации (справочниках и словарях, каталогах, библиотеках) при выполнении заданий и проектов по различным учебным дисциплинам;
- пользоваться персональным компьютером и его периферийным обо- $\bullet$ рудованием (принтером, сканером, модемом, мультимедийным проектором, цифровой камерой, цифровым датчиком); следовать требованиям техники безопасности, гигиены, эргономики и ресурсосбережения при работе со средствами информационных и коммуникационных технологий;

#### использовать приобретенные знания и умения в практической деятельности и повселневной жизни для:

- создания простейших моделей объектов и процессов в виде изображений и чертежей, динамических (электронных) таблиц, презентаций, текстовых документов;
- создания информационных объектов, в том числе для оформления результатов учебной работы;
- организации индивидуального информационного пространства, создания личных коллекций информационных объектов;
- передачи информации по телекоммуникационным каналам в учебной и личной переписке, использования информационных ресурсов общества с соблюдением соответствующих правовых и этических норм.

## 11 класс

В результате изучения информатики и ИКТ на базовом уровне ученик должен:

## знать/понимать:

- назначение и функции операционных систем;
- какая информация требует защиты;
- виды угроз для числовой информации;  $\bullet$
- физические способы и программные средства защиты информации;  $\bullet$
- что такое криптография;
- что такое цифровая подпись и цифровой сертификат.  $\bullet$

назначение и виды информационных моделей, описывающих реальные объекты или процессы;

- использование алгоритма как модели автоматизации деятельности;
- что такое системный подход в науке и практике;
- роль информационных процессов в системах;
- определение модели:  $\bullet$
- что такое информационная модель;
- этапы информационного моделирования на компьютере;

назначение наиболее распространенных средств автоматизации информационной деятельности (баз данных);

- что такое база данных (БД);
- какие модели данных используются в БД;  $\bullet$
- основные понятия реляционных БД: запись, поле, тип поля, главный  $\bullet$ КЛЮЧ,
- определение и назначение СУБД:
- основы организации многотабличной БД;
- что такое схема БЛ:
- что такое целостность данных;
- этапы создания многотабличной БД с помощью реляционной СУБД;
- в чем состоят основные черты информационного общества:
- причины информационного кризиса и пути его преодоления;  $\bullet$

какие изменения в быту, в сфере образования будут происходить с формированием информационного общества;

- основные законодательные акты в информационной сфере;
- суть Доктрины информационной безопасности Российской Федера- $\bullet$ ции.

#### уметь:

• соблюдать правила техники безопасности и гигиенические рекомендации при использовании средств ИКТ;

- подбирать конфигурацию ПК в зависимости от его назначения;
- соединять устройства ПК;
- производить основные настройки БИОС;
- работать в среде операционной системы на пользовательском уровне.

• использовать готовые информационные модели, оценивать их соответствие реальному объекту и целям моделирования;

• осуществлять выбор способа представления информации в соответствии с поставленной задачей;

• иллюстрировать учебные работы с использованием средств информационных технологий;

- ориентироваться в граф-моделях, строить их по вербальному описанию системы;
- строить табличные модели по вербальному описанию системы.
- распознавать информационные процессы в различных системах;
- использовать готовые информационные модели, оценивать их соответ-

ствие реальному объекту и целям моделирования;

 осуществлять выбор способа представления информации в соответствии с поставленной задачей;

- просматривать, создавать, редактировать, сохранять записи в базах данных;
- осуществлять поиск информации в базах данных.

 соблюдать основные правовые и этические нормы в информационной сфере деятельности.

# **Перечень средств ИКТ, необходимых для реализации программы**

#### *Аппаратные средства*

- Компьютер
- Проектор
- Принтер
- Модем
- Устройства вывода звуковой информации наушники для индивидуальной работы со звуковой информацией
- Устройства для ручного ввода текстовой информации и манипулирования экранными объектами — клавиатура и мышь.

 Устройства для записи (ввода) визуальной и звуковой информации: сканер; фотоаппарат; видеокамера; диктофон, микрофон. *Аппаратные средства*

- Операционная система
- Пакет офисных приложений OpenOffice.
- Файловый менеджер (в составе операционной системы или др.).
- Антивирусная программа.
- Программа-архиватор.
- Клавиатурный тренажер.
- Программа-переводчик.
- Система оптического распознавания текста.
- Мультимедиа проигрыватель (входит в состав операционных систем или др.).
- Почтовый клиент (входит в состав операционных систем или др.).
- Браузер (входит в состав операционных систем или др.).
- Программа интерактивного общения.
- Простой редактор Wев-страниц.
- Интегрированное офисное приложение, включающее текстовый редактор, растровый и векторный графические редакторы, программу разработки презентаций и электронные таблицы.
- Простая система управления базами данных.
- Простая геоинформационная система.
- Система автоматизированного проектирования.
- Виртуальные компьютерные лаборатории.
- Система программирования.

# **ПЕРЕЧЕНЬ УЧЕБНО - МЕТОДИЧЕСКОГО И ПРОГРАММНОГО ОБЕСПЕЧЕНИЯ ПО ИНФОРМАТИКЕ И ИКТ ДЛЯ 10 – 11 КЛАССОВ**

- 1. Угринович Н.Д. Информатика и ИКТ. Базовый уровень: учебник для 10 класса. – М.:БИНОМ. Лаборатория знаний, 2015;
- 2. Угринович Н.Д. Информатика и ИКТ. Базовый уровень: учебник для 11 класса. – М.:БИНОМ. Лаборатория знаний, 2015;
- 3. Информатика и ИКТ. 8-11 классы: методическое пособие / Н.Д. Угринович. – М.: БИНОМ. Лаборатория знаний, 2014;
- 4. Комплект цифровых образовательных ресурсов;
- 5. Windows-CD, содержащий свободно распространяемую программную поддержку курса, готовые компьютерные проекты, тесты и методические материалы для учителей;
- 6. Linux-DVD, содержащий операционную систему Linux и программную поддержку курса.
- 7. Информатика. Программы для общеобразовательных учреждений. 2 11 классы: методическое пособие / составитель М.Н. Бородин. – М.:БИНОМ. Лаборатория знаний, 2012.

# **Календарно-тематическое планирование (информатика и ИКТ: 1 ч.в неделю; 34 учебных недель) 10 класс**

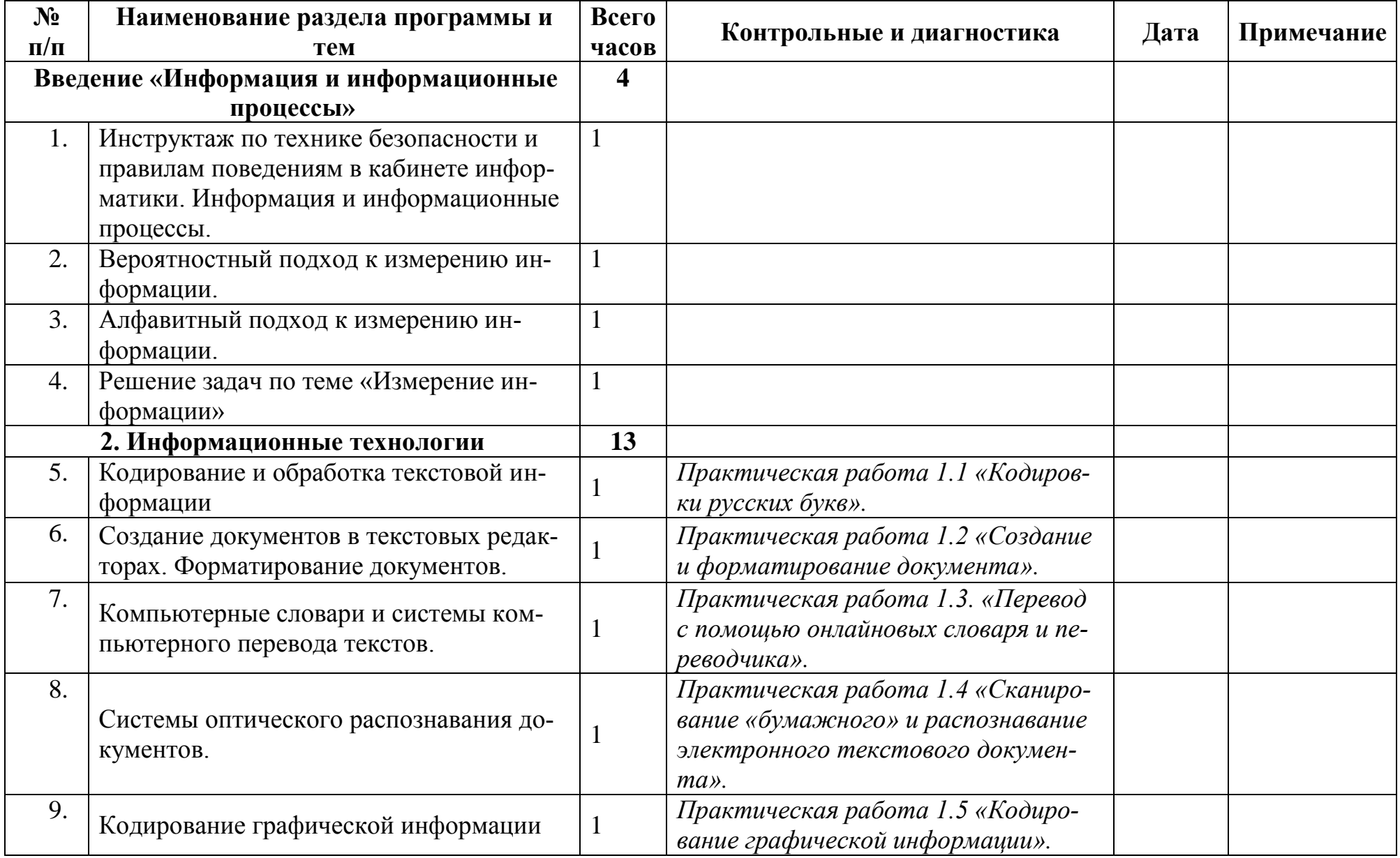

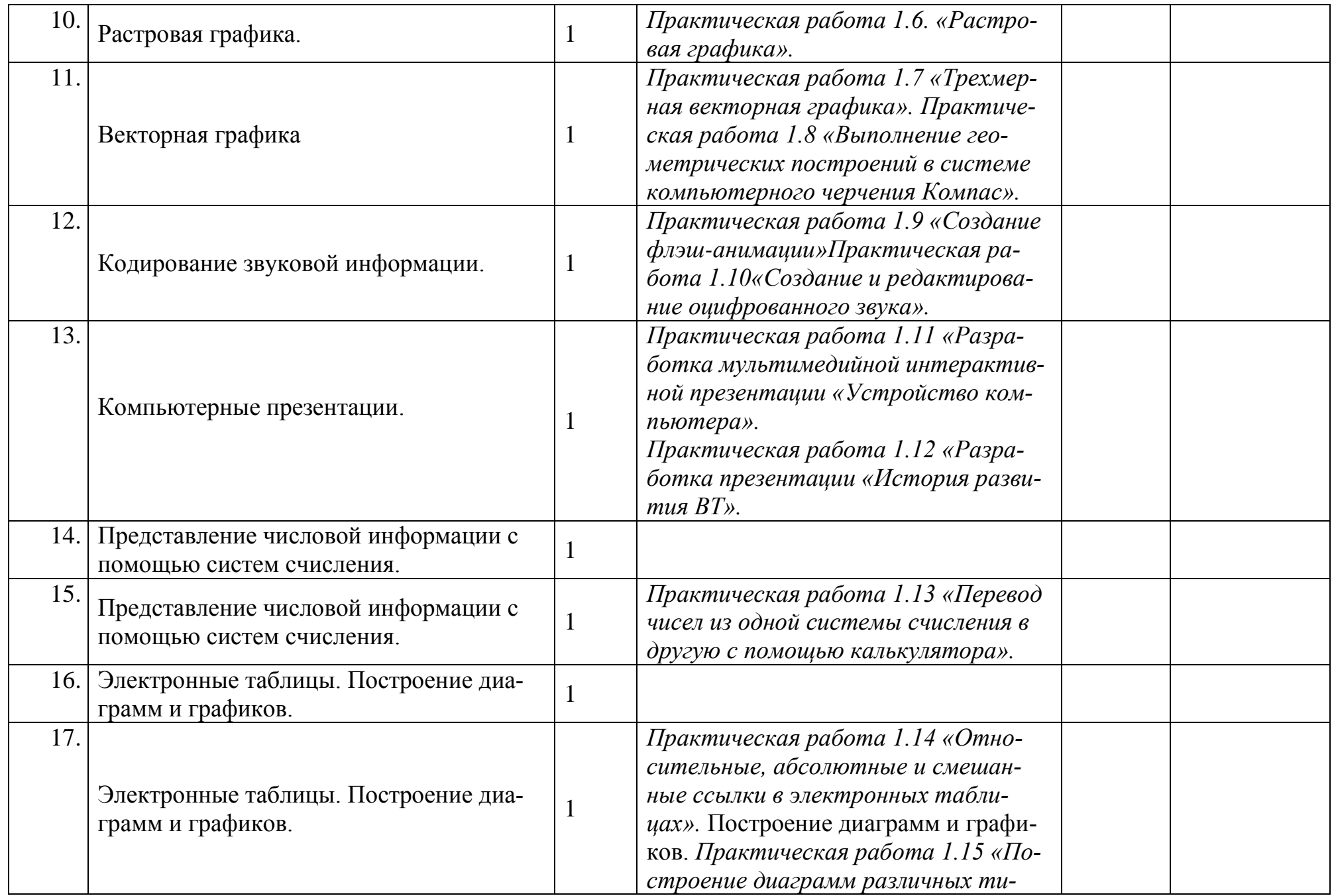

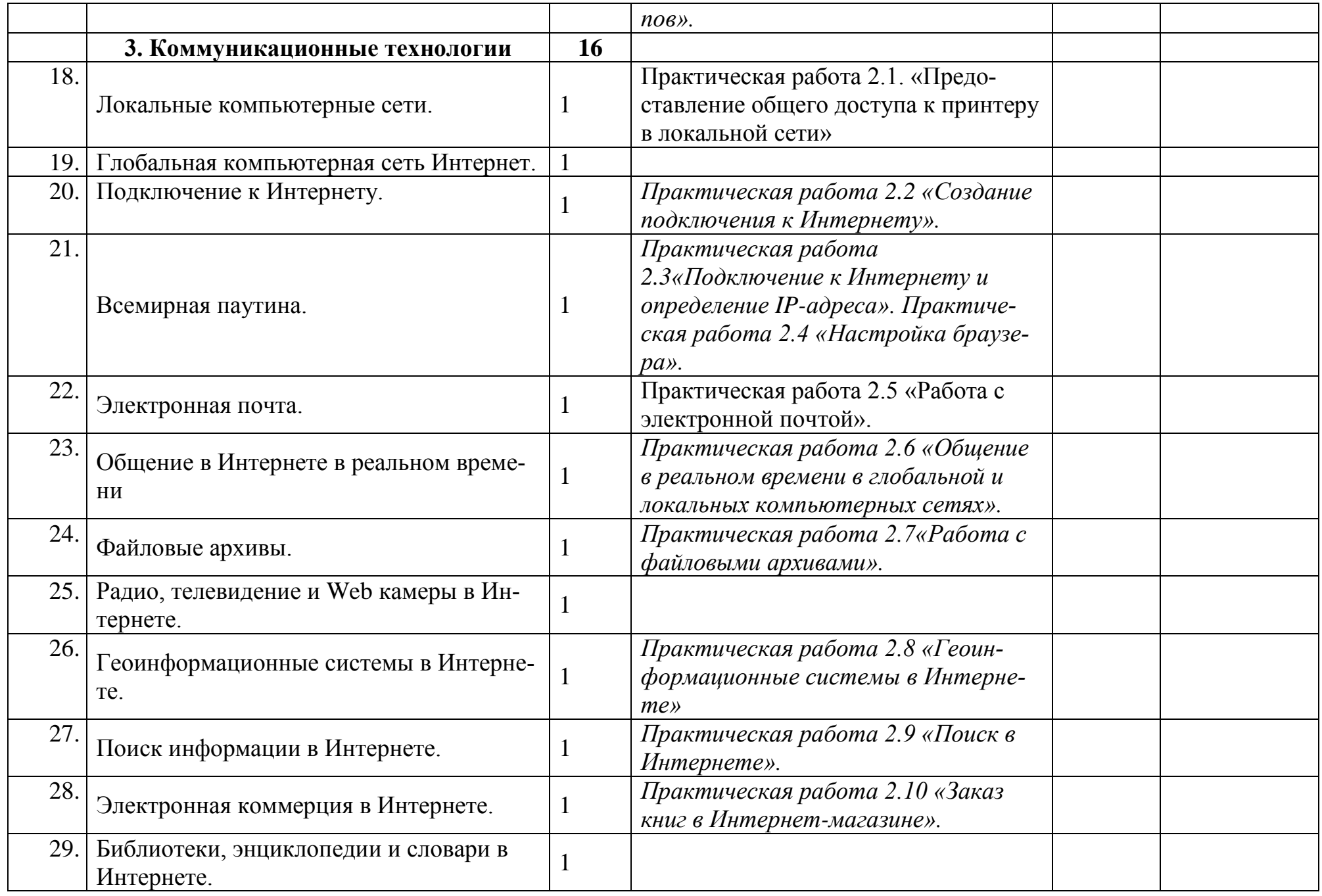

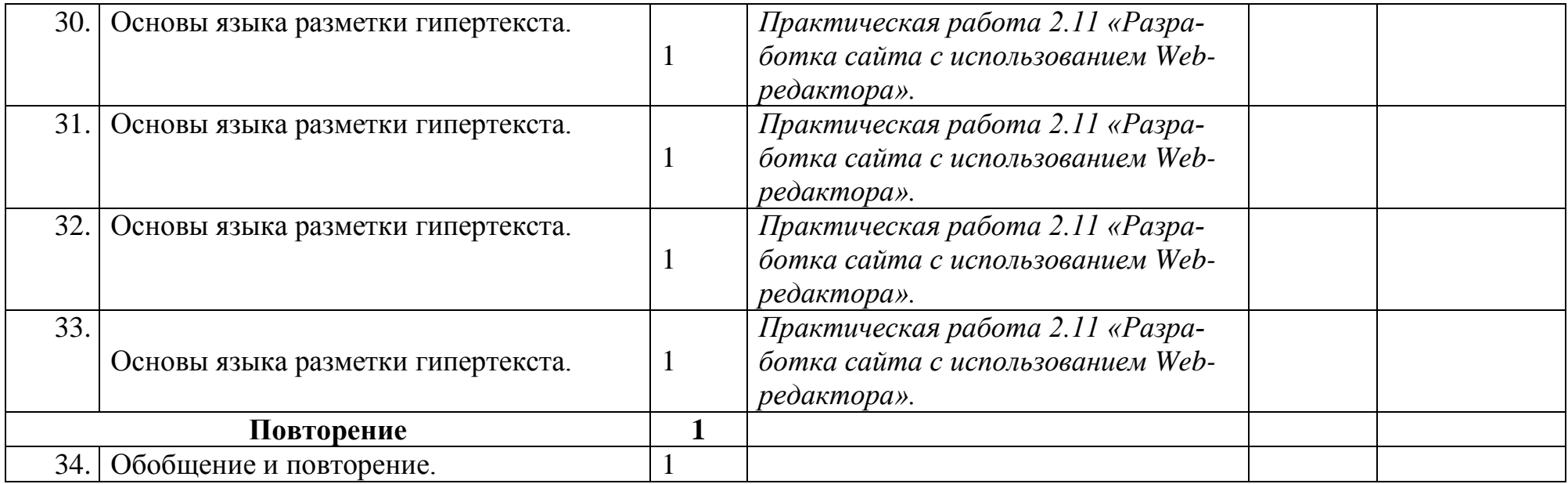

# **Календарно-тематическое планирование (информатика и ИКТ: 1 ч.в неделю; 34 учебных недель) 11 класс**

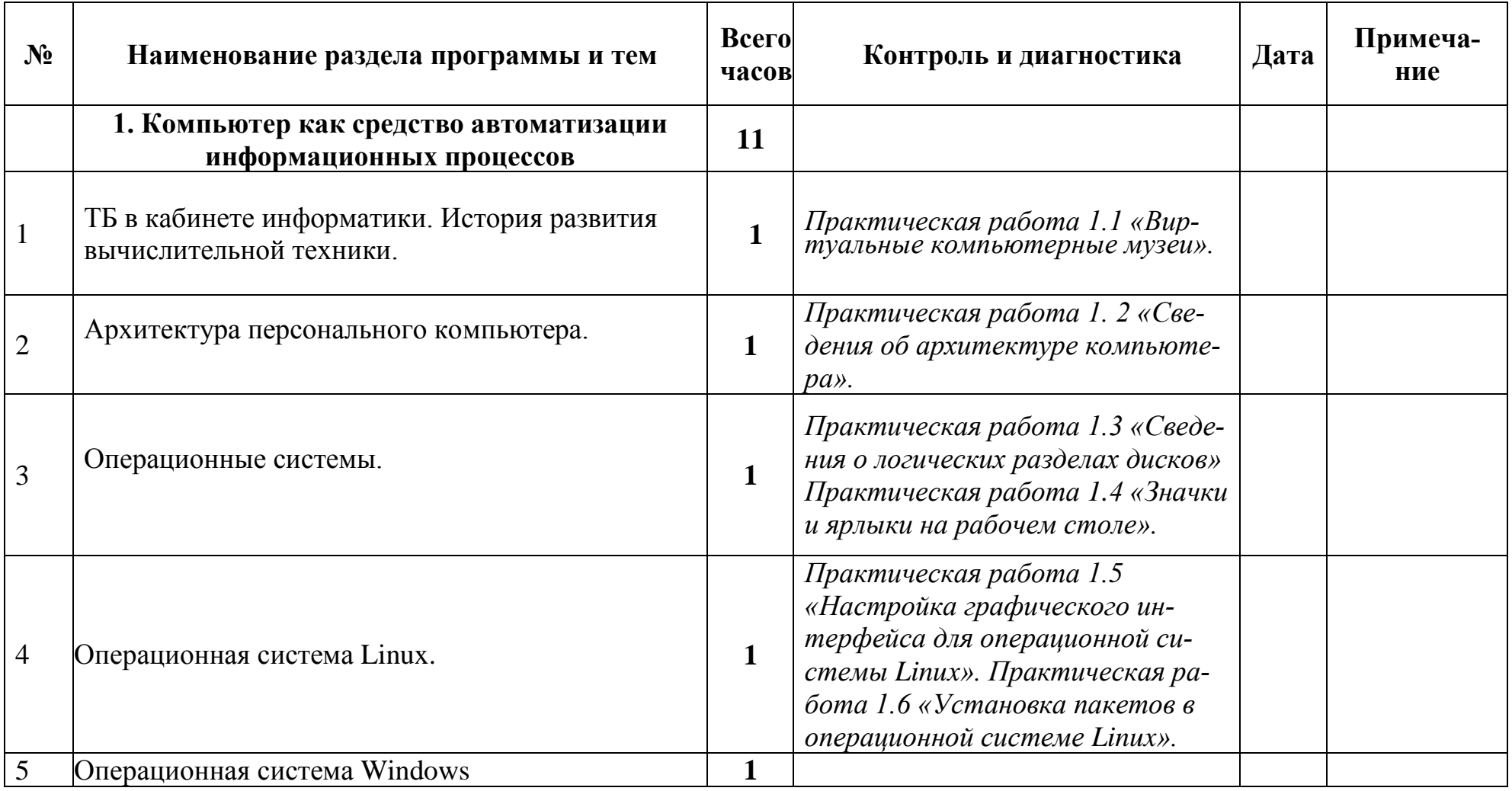

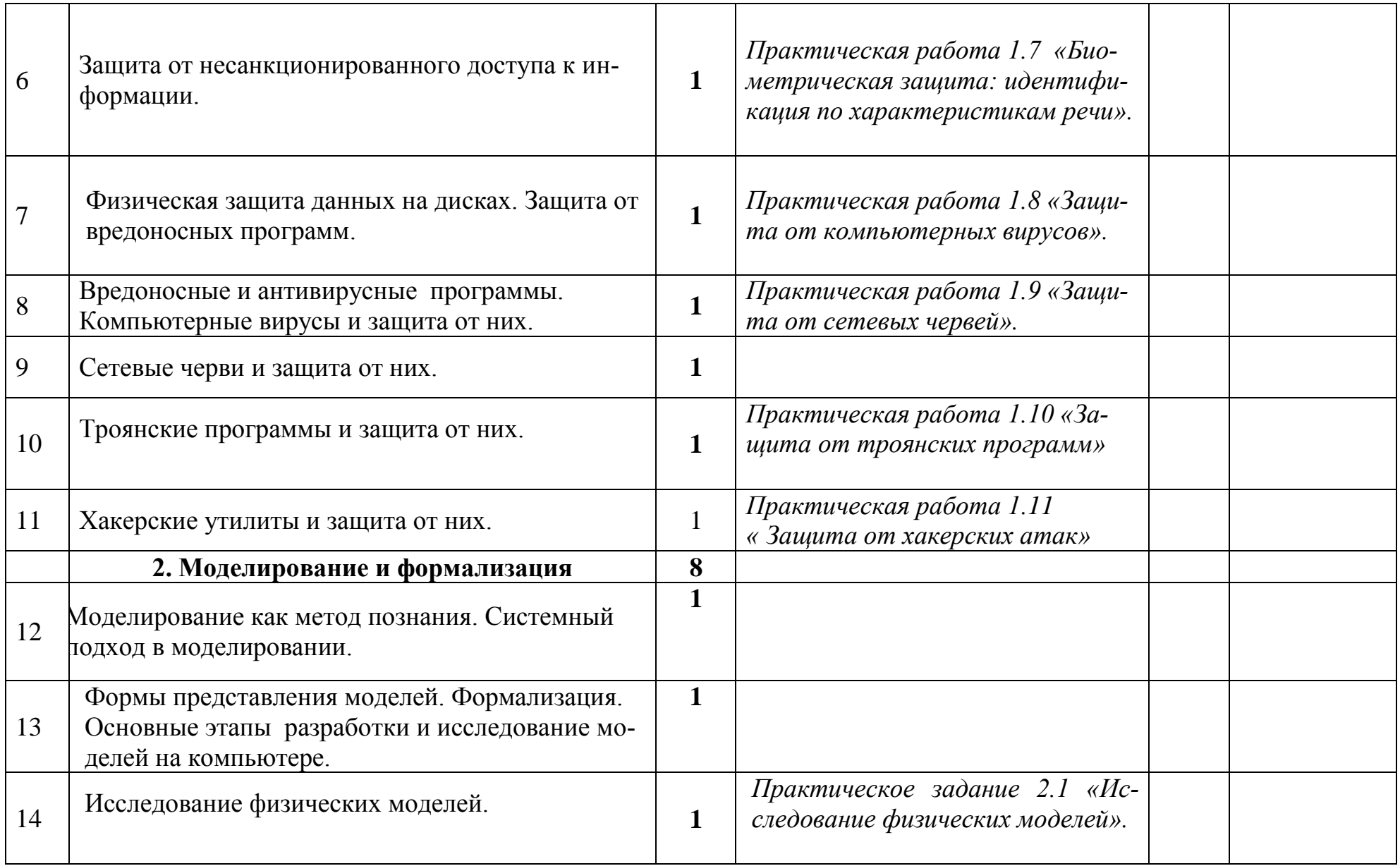

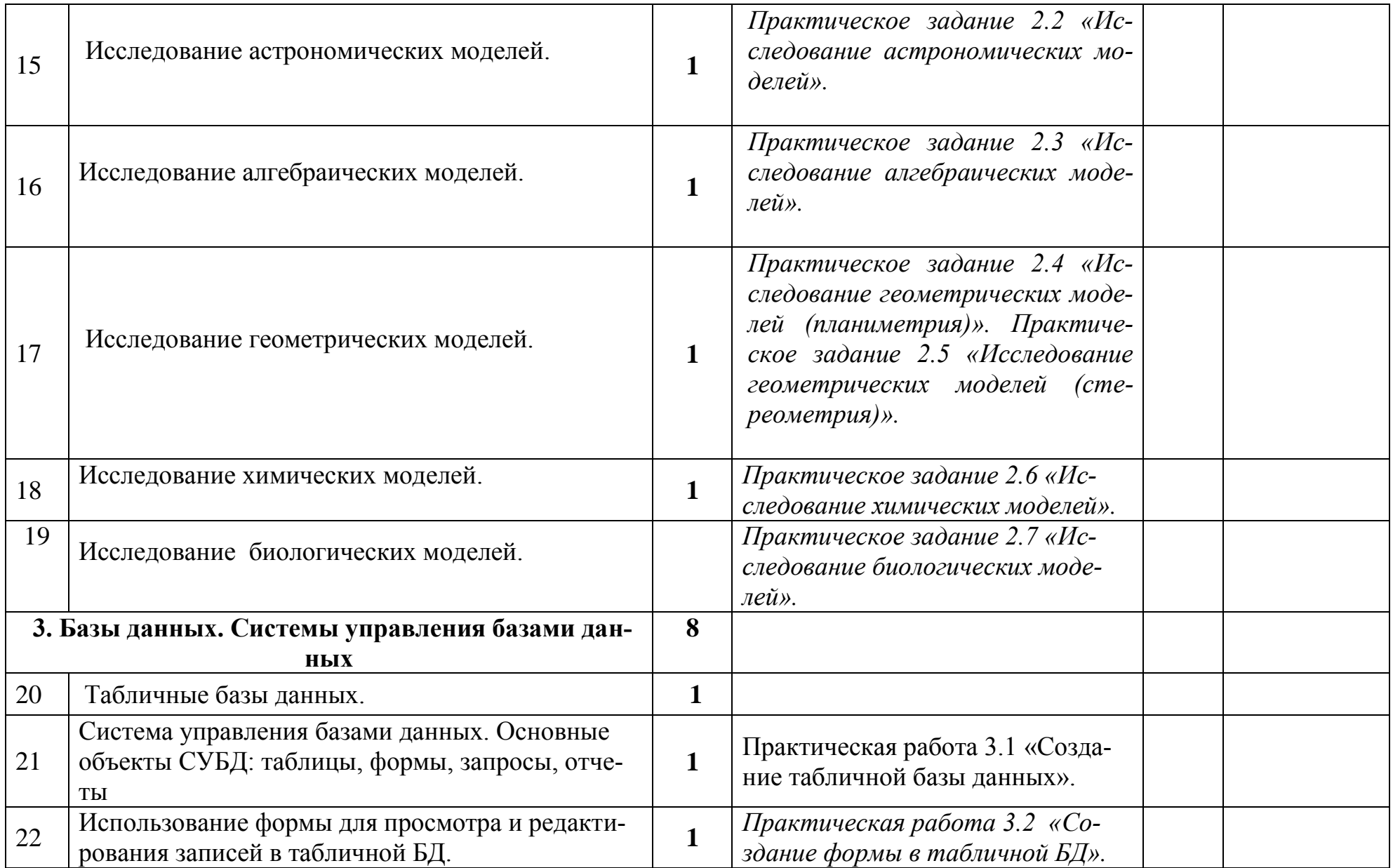

![](_page_17_Picture_131.jpeg)

![](_page_18_Picture_13.jpeg)